<span id="page-0-0"></span>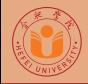

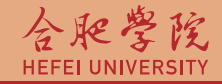

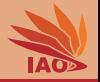

# OOP with Java 28. I/O and Streams

Thomas Weise · 汤卫思

[tweise@hfuu.edu.cn](mailto:tweise@hfuu.edu.cn) · <http://iao.hfuu.edu.cn>

Hefei University, South Campus 2 | 合肥学院 南艳湖校区/南2区<br>Computer Science and Technology | 计算机科学与技术系 Faculty of Computer Science and Technology Institute of Applied Optimization | 应用优化研究所<br>shan District. Hefei. Anhui. China | 中国 安徽省 合肥市 蜀山区 230601 230601 Shushan District, Hefei, Anhui, China | 中国 安徽省 合肥市 蜀山区 23<br>- Econ. & Tech. Devel. Zone. Jinxiu Dadao 99 | 经济技术开发区 锦绣大道99号 Econ. & Tech. Devel. Zone, Jinxiu Dadao 99

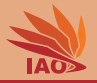

## **[Introduction](#page-2-0)**

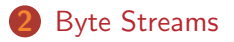

- 3 [Advanced Byte Streams](#page-50-0)
- **[Character Streams](#page-73-0)**
- [Advanced Character Streams](#page-118-0)
- **[Summary](#page-122-0)**

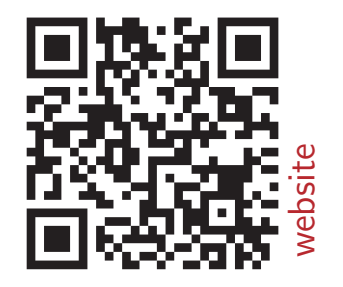

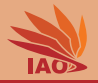

<span id="page-2-0"></span>• We have learned already a bit about input/output, when using the standard input, output, and error streams in Lesson 6: Console I/O

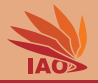

- We have learned already a bit about input/output, when using the standard input, output, and error streams in Lesson 6: Console I/O
- But what are streams?

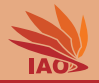

- We have learned already a bit about input/output, when using the standard input, output, and error streams in Lesson 6: Console I/O
- But what are streams?
- Basically, a stream is a sequence of elements of the same type

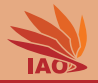

- We have learned already a bit about input/output, when using the standard input, output, and error streams in Lesson 6: Console I/O
- But what are streams?
- Basically, a stream is a sequence of elements of the same type
- The elements of a stream are processed exactly in their sequence

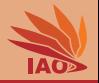

- We have learned already a bit about input/output, when using the standard input, output, and error streams in Lesson 6: Console I/O
- But what are streams?
- Basically, a stream is a sequence of elements of the same type
- The elements of a stream are processed exactly in their sequence
- Streams are either for reading or writing

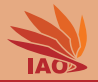

- We have learned already a bit about input/output, when using the standard input, output, and error streams in Lesson 6: Console I/O
- But what are streams?
- Basically, a stream is a sequence of elements of the same type
- The elements of a stream are processed exactly in their sequence
- Streams are either for reading or writing
- Streams are the prefered form of  $1/O$  in many scenarios

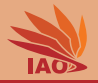

• In Java, the two most basic types of I/O streams are

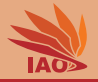

- In Java, the two most basic types of I/O streams are:
	- byte -based streams for raw data I/O

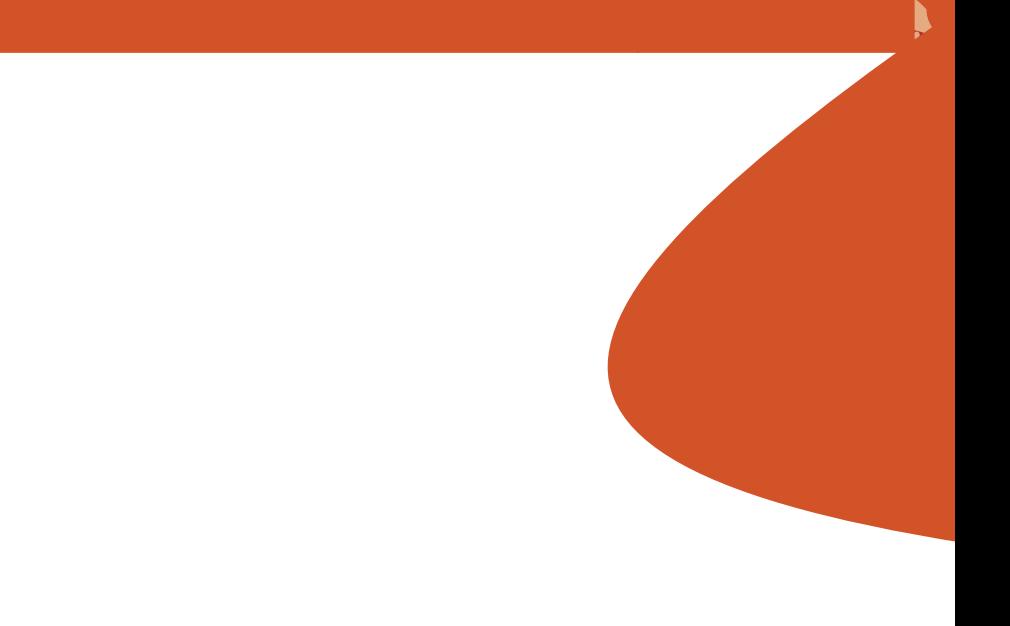

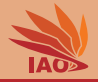

<span id="page-11-0"></span>• A byte stream is a sequence of byte s

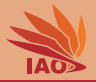

- A byte stream is a sequence of byte s
- Byte streams for input are sub-classes of java.io.InputStream

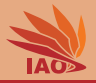

- A byte stream is a sequence of byte s
- Byte streams for input are sub-classes of java.io.InputStream , offering, amongst others,
	- the method int read() reading a single byte  $(0...255)$ , returning -1 if the end of the stream is reached

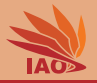

- A byte stream is a sequence of byte s
- Byte streams for input are sub-classes of java.io.InputStream , offering, amongst others,
	- the method int read() reading a single byte  $(0...255)$ , returning -1 if the end of the stream is reached
	- the method int read(byte[] dest) tries to read up to dest.length bytes and store them into dest at once, returns the actual number of bytes read (may be less, e.g., if end of stream is reached), or -1 if end of stream already reached

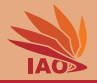

- A byte stream is a sequence of byte s
- Byte streams for input are sub-classes of java.io.InputStream , offering, amongst others,
	- the method int read() reading a single byte  $(0...255)$ , returning -1 if the end of the stream is reached
	- the method int read(byte[] dest) tries to read up to dest.length bytes and store them into dest at once, returns the actual number of bytes read (may be less, e.g., if end of stream is reached), or -1 if end of stream already reached
	- the method int read(byte[] dest, int off, int len) tries to read

up to len bytes at once and store them into dest start at index off ; returns the actual number of bytes read (may be less, e.g., if end of stream is reached), or -1 if end of stream already reached

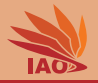

- A byte stream is a sequence of byte s
- Byte streams for input are sub-classes of java.io.InputStream , offering, amongst others,
	- the method int read() reading a single byte  $(0...255)$ , returning -1 if the end of the stream is reached
	- the method int read(byte[] dest) tries to read up to dest. length bytes and store them into dest at once, returns the actual number of bytes read (may be less, e.g., if end of stream is reached), or -1 if end of stream already reached
	- the method int read(byte[] dest, int off, int len) tries to read up to len bytes at once and store them into dest start at index off ; returns the actual number of bytes read (may be less, e.g., if end of stream is reached), or -1 if end of stream already reached
	- the method int available() return a number of bytes available right now (0 does not mean that the stream has ended, more data may come later)

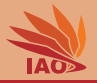

- A byte stream is a sequence of byte s
- Byte streams for input are sub-classes of java.io.InputStream , offering, amongst others,
	- the method int read() reading a single byte  $(0...255)$ , returning -1 if the end of the stream is reached
	- the method int read(byte[] dest) tries to read up to dest.length bytes and store them into dest at once, returns the actual number of bytes read (may be less, e.g., if end of stream is reached), or -1 if end of stream already reached
	- the method int read(byte[] dest, int off, int len) tries to read up to len bytes at once and store them into dest start at index off ; returns the actual number of bytes read (may be less, e.g., if end of stream is reached), or -1 if end of stream already reached
	- the method int available() return a number of bytes available right now (0 does not mean that the stream has ended, more data may come later)
	- the method void close() implemented from java.io.Closeable

#### [OOP with Java](#page-0-0) **Thomas Weise** 5/24

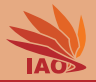

- A byte stream is a sequence of byte s
- Byte streams for input are sub-classes of java.io.InputStream
- Byte streams for output are sub-classes of java.io.OutputStream

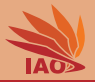

- A byte stream is a sequence of byte s
- Byte streams for input are sub-classes of java.io. InputStream
- Byte streams for output are sub-classes of java.io.OutputStream , offering, amongst others,
	- the method void write(int src) writes a single byte (low-order eight bits of src )

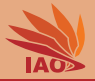

- A byte stream is a sequence of byte s
- Byte streams for input are sub-classes of java.io. InputStream
- Byte streams for output are sub-classes of java.io.OutputStream , offering, amongst others,
	- the method void write(int src) writes a single byte (low-order eight bits of src )
	- the method void write(byte[] src) writes the sequence of bytes from src

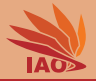

- A byte stream is a sequence of byte s
- Byte streams for input are sub-classes of java.io.InputStream
- Byte streams for output are sub-classes of java.io.OutputStream , offering, amongst others,
	- the method void write(int src) writes a single byte (low-order eight bits of src )
	- the method void write(byte[] src) writes the sequence of bytes from src
	- the method void write(byte[] src, int off, int len) writes the sequence of len bytes from src starting at index off

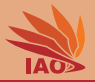

- A byte stream is a sequence of byte s
- Byte streams for input are sub-classes of java.io.InputStream
- Byte streams for output are sub-classes of java.io.OutputStream , offering, amongst others,
	- the method void write(int src) writes a single byte (low-order eight bits of src )
	- the method void write(byte[] src) writes the sequence of bytes from src
	- the method void write(byte[] src, int off, int len) writes the sequence of len bytes from src starting at index off
	- the method void close() implemented from java.io.Closeable

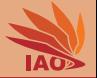

• The concept of the byte stream base classes InputStream and OutputStream is quite general

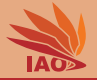

- The concept of the byte stream base classes InputStream and OutputStream is quite general
	- There could be implementations of this functionality to deal with actual files

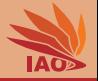

- The concept of the byte stream base classes InputStream and OutputStream is quite general
	- There could be implementations of this functionality to deal with actual files
	- There could be implementations of this functionality for the standard streams

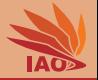

- The concept of the byte stream base classes InputStream and OutputStream is quite general
	- There could be implementations of this functionality to deal with actual files
	- There could be implementations of this functionality for the standard streams ( System.in is actually this, while System.out and

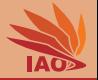

- The concept of the byte stream base classes InputStream and OutputStream is quite general
	- There could be implementations of this functionality to deal with actual files
	- There could be implementations of this functionality for the standard streams ( System.in is actually this, while System.out and

• There could be implementations of this functionality for TCP/IP internet connections

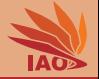

- The concept of the byte stream base classes InputStream and OutputStream is quite general
	- There could be implementations of this functionality to deal with actual files
	- There could be implementations of this functionality for the standard streams ( System.in is actually this, while System.out and

- There could be implementations of this functionality for TCP/IP internet connections
- There could be output streams writing to a buffer in memory or input streams reading from a byte array

• . . .

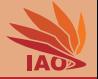

- The concept of the byte stream base classes InputStream and OutputStream is quite general
	- There could be implementations of this functionality to deal with actual files
	- There could be implementations of this functionality for the standard streams ( System.in is actually this, while System.out and

- There could be implementations of this functionality for TCP/IP internet connections
- There could be output streams writing to a buffer in memory or input streams reading from a byte array
- . . .
- What the methods actually do depends on the implementations in the corresponding subclasses

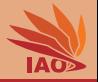

• The byte stream API has been implemented for basic file I/O as follows:

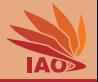

- The byte stream API has been implemented for basic file I/O as follows:
- FileInputStream reads one byte after the other from a file

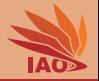

- The byte stream API has been implemented for basic file I/O as follows:
- FileInputStream reads one byte after the other from a file
- It offers several constructors, one accepts the path to the file to read from as String

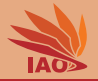

- The byte stream API has been implemented for basic file I/O as follows:
- FileInputStream reads one byte after the other from a file
- It offers several constructors, one accepts the path to the file to read from as String
- FileOutputStream writes one byte after the other to a file

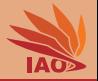

- The byte stream API has been implemented for basic file I/O as follows:
- FileInputStream reads one byte after the other from a file
- It offers several constructors, one accepts the path to the file to read from as String
- FileOutputStream writes one byte after the other to a file
- It offers several constructors, one accepts the path to the file to created and written to as String

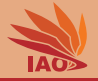

• We can use this to write a small program to copy a single file, taking as command line arguments two paths
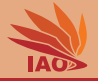

- We can use this to write a small program to copy a single file, taking as command line arguments two paths:
	- the source path to the file to copy

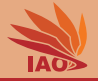

- We can use this to write a small program to copy a single file, taking as command line arguments two paths:
	- **1** the source path to the file to copy
	- **2** the destination path where the file should be copied to

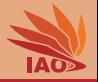

- We can use this to write a small program to copy a single file, taking as command line arguments two paths:
	- **1** the source path to the file to copy
	- 2 the destination path where the file should be copied to
- A first implementation of the file copying procedure could look like this:

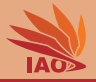

### Listing: Copying a file byte-by-byte

```
import java . io . FileInputStream ;
import java . io . FileOutputStream ;
import java.io. IOException:
/* * a class copying a raw file byte for byte : slow */
public class CopyRawFileBytewise {
 /* * The main routine
      * @param args args [0]= source file , args [1]= target file */
  public static void main (String [] args) { // we use try-with-resource...
    try ( final FileInputStream source = new FileInputStream ( args [0]) ) {
      try ( final FileOutputStream target = new FileOutputStream ( args [1]) ) {
        int readByte ;
        while ((readByte = source.read()) >= 0) { // while not end-of-stream
          target . write ( readByte ); // write the byte we just read
        }
      } // closes target , the "}" in the next line closes source
    } catch ( IOException error ) { // IOExceptions are checked exceptions
      System.out.println("Copying has failed."); //$NON-NLS-1$
      error . printStackTrace () ; // print stack trace
   }
 }
}
```
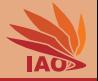

- We can use this to write a small program to copy a single file, taking as command line arguments two paths:
	- **1** the source path to the file to copy
	- 2 the destination path where the file should be copied to
- A first implementation of the file copying procedure could look like this:
- Copying files byte-by-byte this way means to do a lot of system calls and is slow

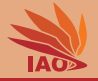

- We can use this to write a small program to copy a single file, taking as command line arguments two paths:
	- **1** the source path to the file to copy
	- 2 the destination path where the file should be copied to
- A first implementation of the file copying procedure could look like this:
- Copying files byte-by-byte this way means to do a lot of system calls and is slow
- We could instead allocate a buffer to hold several bytes at once and use the array-based methods

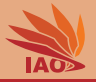

#### Listing: Copying a file using a buffer

```
import java . io . FileInputStream ;
import java . io . FileOutputStream ;
import java . io . IOException ;
```

```
/* * a class copying a raw file by using a buffer : faster */
public class CopyRawFileUsingBuffer {
```

```
/* * The main routine
      * @param args args [0]= source file , args [1]= target file */
 public static void main (String [] args) { // we use try-with-resource...
    try ( final FileInputStream source = new FileInputStream ( args [0]) ) {
      try ( final FileOutputStream target = new FileOutputStream ( args [1]) ) {
        byte [] buffer = new byte [4096]; // a reasonable sized buffer
        int readAmount ; // the number of bytes actually read
        while ((readAmount = source.read(buffer)) > 0) \frac{f}{f} \frac{f}{i} buffer
          target . write ( buffer , 0, readAmount ); // write the bytes we just read
        }
      } // closes target , the "}" in the next line closes source
   } catch ( IOException error ) { // IOExceptions are checked exceptions
      System.out.println ("Copying<sub>u</sub>has<sub>u</sub>failed."); //$NON-NLS-1$
      error . printStackTrace () ; // print stack trace
   }
 }
}
```
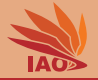

• stdin ( Sytem.in ) is a java.io.InputStream

## stdin, stdout, and stderr

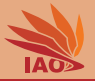

- stdin ( Sytem.in ) is a java.io.InputStream
- stdout ( System.out ) and stderr ( System.err ) are java.io.OutputStream s (special ones)

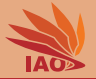

- stdin ( Sytem.in ) is a java.io.InputStream
- stdout (System.out) and stderr (System.err) are java.io.OutputStream s (special ones)
- Based on the previous examples, we can now copy data from stdin to a file or from a file to stdout or stderr

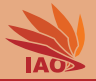

### Listing: Copying stdin to a file

```
import java.io. FileOutputStream:
import java.io.IOException:
/* * a class copying all bytes read from stdin to a file by using a buffer :
   faster */
public class CopyStdInToFileUsingBuffer {
  /* * The main routine
      * @param args args [0]= target file */
  public static void main (String [] args) { // we use try-with-resource...
```

```
try ( final FileOutputStream target = new FileOutputStream ( args [0]) ) {
  byte [] buffer = new byte [4096]; // a reasonable sized buffer
                                      int readAmount ; // the number of bytes actually read
```

```
while ((readAmount = System.in.read(buffer)) > 0) { // fill buffer
    target . write ( buffer , 0, readAmount ); // write the bytes we just read
  }
} catch ( IOException error ) { // IOExceptions are checked exceptions
  System.out.println ("Copying<sub>11</sub>has<sub>11</sub>failed."); //$NON-NLS-1$
  error . printStackTrace () ; // print stack trace
}
```
} }

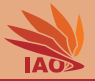

### Listing: Copying a file to stdout

```
import java . io . FileInputStream ;
import java . io . IOException ;
```

```
/* * a class copying a raw file to stdout by using a buffer : faster */
public class CopyFileToStdOutUsingBuffer {
```

```
/* * The main routine
      * @param args args [0]= source file */
  public static void main (String [] args) { // we use try-with-resource...
    try ( final FileInputStream source = new FileInputStream ( args [0]) ) {
      byte [] buffer = new byte [4096]; // a reasonable sized buffer
      int readAmount ; // the number of bytes actually read
      while ((readAmount = source.read(buffer)) > 0) \frac{f}{f} \frac{f}{i} buffer
        System . out . write ( buffer , 0, readAmount ); // write the bytes we just read
      }
    } catch ( IOException error ) { // IOExceptions are checked exceptions
      System.out.println ("Copying_{11}has_{11}failed."); //$NON-NLS-1$
      error . printStackTrace () ; // print stack trace
    }
  }
}
```
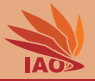

### Listing: Copying a file to stderr

```
import java . io . FileInputStream ;
import java . io . IOException ;
```

```
/* * a class copying a raw file to stdout by using a buffer : faster */
public class CopyFileToStdErrUsingBuffer {
```

```
/* * The main routine
      * @param args args [0]= source file */
  public static void main (String [] args) { // we use try-with-resource...
    try ( final FileInputStream source = new FileInputStream ( args [0]) ) {
      byte [] buffer = new byte [4096]; // a reasonable sized buffer
      int readAmount ; // the number of bytes actually read
      while ((readAmount = source.read(buffer)) > 0) \frac{f}{f} \frac{f}{i} buffer
        System . err . write ( buffer , 0, readAmount ); // write the bytes we just read
      }
    } catch ( IOException error ) { // IOExceptions are checked exceptions
      System.out.println ("Copying_{11}has_{11}failed."); //$NON-NLS-1$
      error . printStackTrace () ; // print stack trace
    }
  }
}
```
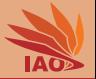

- stdin (Sytem.in) is a java.io.InputStream
- stdout (System.out) and stderr (System.err) are java.io.OutputStream s (special ones)
- Based on the previous examples, we can now copy data from stdin to a file or from a file to stdout or stderr
- Warning: This is just an example, *never* use byte streams with text data. . .

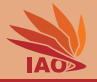

• java.io.ByteArrayOutputStream is an OutputStream implementation

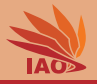

- java.io.ByteArrayOutputStream is an OutputStream implementation:
	- it writes the contents to an internal byte array which is re-sized as needed

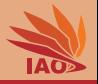

- java.io.ByteArrayOutputStream is an OutputStream implementation:
	- it writes the contents to an internal byte array which is re-sized as needed
	- we can get a copy of this byte array via byte[] toByteArray()

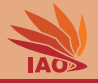

- java.io.ByteArrayOutputStream is an OutputStream implementation:
	- it writes the contents to an internal byte array which is re-sized as needed
	- we can get a copy of this byte array via  $byte[]$  toByteArray()
	- we can write the buffered contents to another output stream via writeTo(OutputStream)

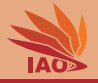

- java.io.ByteArrayOutputStream is an OutputStream implementation:
	- it writes the contents to an internal byte array which is re-sized as needed
	- we can get a copy of this byte array via  $byte[]$  toByteArray()
	- we can write the buffered contents to another output stream via writeTo(OutputStream)
	- we can reset the stream via reset() to use it again

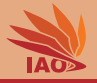

- java.io.ByteArrayOutputStream is an OutputStream implementation:
	- it writes the contents to an internal byte array which is re-sized as needed
	- we can get a copy of this byte array via  $byte[]$  toByteArray()
	- we can write the buffered contents to another output stream via writeTo(OutputStream)
	- we can reset the stream via reset() to use it again
- java.io.ByteArrayInputStream is an InputStream implementation

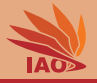

- java.io.ByteArrayOutputStream is an OutputStream implementation:
	- it writes the contents to an internal byte array which is re-sized as needed
	- we can get a copy of this byte array via  $byte[]$  toByteArray()
	- we can write the buffered contents to another output stream via writeTo(OutputStream)
	- we can reset the stream via reset() to use it again
- java.io.ByteArrayInputStream is an InputStream implementation:
	- reads the contents from an byte array passed to its constructor (and ends when the end of the array is reached)

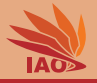

- java.io.ByteArrayOutputStream is an OutputStream implementation:
	- it writes the contents to an internal byte array which is re-sized as needed
	- we can get a copy of this byte array via  $byte[]$  toByteArray()
	- we can write the buffered contents to another output stream via writeTo(OutputStream)
	- we can reset the stream via reset() to use it again
- java.io.ByteArrayInputStream is an InputStream implementation:
	- reads the contents from an byte array passed to its constructor (and ends when the end of the array is reached)
	- ByteArrayInputStream( $byte[] b)$  reads from the whole array

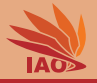

- java.io.ByteArrayOutputStream is an OutputStream implementation:
	- it writes the contents to an internal byte array which is re-sized as needed
	- we can get a copy of this byte array via  $byte[]$  toByteArray()
	- we can write the buffered contents to another output stream via writeTo(OutputStream)
	- we can reset the stream via reset() to use it again
- java.io.ByteArrayInputStream is an InputStream implementation:
	- reads the contents from an byte array passed to its constructor (and ends when the end of the array is reached)
	- ByteArrayInputStream(byte[] b) reads from the whole array
	- ByteArrayInputStream(byte[] b, int off, int len) reads only in the len bytes starting at offset off

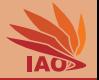

• What if you want to not just write single byte values, but other primitive types such as int , double , etc?

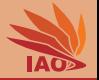

- What if you want to not just write single byte values, but other primitive types such as int , double , etc?
- We need a standardized mapping from these types to raw bytes

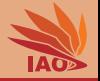

- What if you want to not just write single byte values, but other primitive types such as int , double , etc?
- We need a standardized mapping from these types to raw bytes
- Such a mapping exists (we won't discuss it here) and is implemented in the Data\*Streams

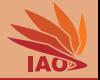

- What if you want to not just write single byte values, but other primitive types such as int, double, etc?
- We need a standardized mapping from these types to raw bytes
- Such a mapping exists (we won't discuss it here) and is implemented in the Data\*Streams :
	- DataInputStream is a subclass of InputStream

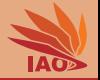

- What if you want to not just write single byte values, but other primitive types such as int , double , etc?
- We need a standardized mapping from these types to raw bytes
- Such a mapping exists (we won't discuss it here) and is implemented in the Data\*Streams :
	- DataInputStream is a subclass of InputStream :
		- its constructor takes an InputStream as parameter from which it will read

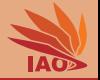

- What if you want to not just write single byte values, but other primitive types such as int , double , etc?
- We need a standardized mapping from these types to raw bytes
- Such a mapping exists (we won't discuss it here) and is implemented in the Data\*Streams :
	- DataInputStream is a subclass of InputStream :
		- its constructor takes an InputStream as parameter from which it will read
		- it additionally offers a method of the form readXXX for reading one instance of each primitive type

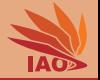

- What if you want to not just write single byte values, but other primitive types such as int , double , etc?
- We need a standardized mapping from these types to raw bytes
- Such a mapping exists (we won't discuss it here) and is implemented in the Data\*Streams :
	- DataInputStream is a subclass of InputStream :
		- its constructor takes an InputStream as parameter from which it will read
		- it additionally offers a method of the form readXXX for reading one instance of each primitive type
	- DataOutputStream is a subclass of OutputStream

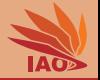

- What if you want to not just write single byte values, but other primitive types such as int , double , etc?
- We need a standardized mapping from these types to raw bytes
- Such a mapping exists (we won't discuss it here) and is implemented in the Data\*Streams :
	- DataInputStream is a subclass of InputStream :
		- its constructor takes an InputStream as parameter from which it will read
		- it additionally offers a method of the form readXXX for reading one instance of each primitive type
	- DataOutputStream is a subclass of OutputStream :
		- its constructor takes an OutputStream as parameter to which it will write

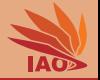

- What if you want to not just write single byte values, but other primitive types such as int , double , etc?
- We need a standardized mapping from these types to raw bytes
- Such a mapping exists (we won't discuss it here) and is implemented in the Data\*Streams :
	- DataInputStream is a subclass of InputStream :
		- its constructor takes an InputStream as parameter from which it will read
		- it additionally offers a method of the form readXXX for reading one instance of each primitive type
	- DataOutputStream is a subclass of OutputStream :
		- its constructor takes an OutputStream as parameter to which it will write
		- it additionally offers a method of the form writeXXX for writing one instance of each primitive type

# Using Byte Array and Data Streams

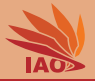

#### Listing: Using Byte Array Streams and Data Streams

```
import java . io . ByteArrayInputStream ;
import java . io . ByteArrayOutputStream ;
import java . jo . DataInputStream ;
import java . io . DataOutputStream ;
import java . io . IOException ;
/* * a class writing some primitive types to a buffer , printing the buffer , then reading the values again */
public class DataAndByteIOStreams {
  /* * The main routine
   * @param args args [0]= target file */
  public static void main (String [] args) { // we use try-with-resource...
    byte [] buffer ;
    try { // wrap all code in a huge try - catch clause
      try ( ByteArrayOutputStream bos = new ByteArrayOutputStream () ) {
        try ( DataOutputStream dos = new DataOutputStream ( bos ) ) {
           dos. writeLong (0x88 99 aa bb cc dd ee ffL): // write 64 bit long to dos. results in 8 bytes to bos
           dos.writeBoolean (true); // write true to dos, results in byte value 1 to bos<br>dos.writeFloat (2f): // write float 2f to dos. results in 4 bytes (0x40 0
                                  dd // write float 2f to dos, results in 4 bytes (0x40 00 00 00) to bos
           dos . writeInt (8192 | 32) ; // 8192 | 32 = 0 x00002020 to dos , resulting in 4 to bos
        } // automatically close the data output stream
        buffer = bos . toByteArray () ; // get a copy of the buffer holding all writtendata
      } // close the byte array output stream
      System.out.print (buffer.length): // how many bytes were written? 8+1+2+2=17System.out.print(':');
      for (byte b : buffer) { // fast read-only iteration over buffer
        System.out.print(', '):System . out . print ( Integer . toHexString ( b & 0 xff ) ) ; // write hex value of current byte
                               } // ________long___________ __float_ ___int___
      System.out.println (); // 17: 88 99 aa bb cc dd ee ff 1 40 0 0 0 0 0 20 20
                                                         // boolean -^
      try ( ByteArrayInputStream bis = new ByteArrayInputStream ( buffer ) ) { // now we read again from the buffer
        try ( DataInputStream dis = new DataInputStream ( bis ) ) { // and wrap bis into data input stream
           System.out.println (Long.toHexString (dis.readLong ())); // read the long<br>System.out.println (dis.readBoolean ()); // read the boolean
           System.out.println (dis.readBoolean ());<br>System.out.println (dis.readFloat ());<br>// read the float
           System.out.println(dis.readFloat());
           System. out. println (dis. readInt ()); <br> // read the int
         } // automatically close dis
      } // automatically close bis
```
} catch ( IOException error ) { *// if something failed ( that should really not happen here ) ...* error . printStackTrace () ; *// ... print the stack trace*

} }

#### $\frac{1}{2}$  [OOP with Java](#page-0-0) Thomas Weise 12/24

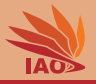

• There are several more useful implementations of byte-based streams

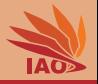

- There are several more useful implementations of byte-based streams, e.g.,
	- java.io.BufferedInputStream / java.io.BufferedOutputStream wrap java.io.InputStream / java.io.OutputStream to provide buffered I/O which makes the single-byte operations faster

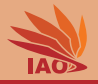

- There are several more useful implementations of byte-based streams, e.g.,
	- java.io.BufferedInputStream / java.io.BufferedOutputStream wrap java.io.InputStream / java.io.OutputStream to provide buffered I/O which makes the single-byte operations faster • java.net.Socket , implementing TCP sockets in Java, provides
		- java.io.InputStream / java.io.OutputStream to read/write from an internet connection
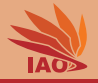

- There are several more useful implementations of byte-based streams, e.g.,
	- java.io.BufferedInputStream / java.io.BufferedOutputStream wrap java.io.InputStream / java.io.OutputStream to provide buffered I/O which makes the single-byte operations faster
	- java.net.Socket , implementing TCP sockets in Java, provides java.io.InputStream / java.io.OutputStream to read/write from an internet connection
	- java.io.ObjectInputStream / java.io.ObjectOutputStream are similar to the data input/output streams, but additionally allow for reading/writing whole (serializable) objects

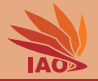

• Different languages have different characters

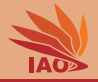

- Different languages have different characters
- Originally, storage of text data mainly designed for US English

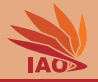

- Different languages have different characters
- Originally, storage of text data mainly designed for US English
- Here, 1B per character is sufficient: ASCII / ISO/IEC 8859-1<sup>[1]</sup>

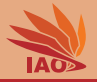

- Different languages have different characters
- Originally, storage of text data mainly designed for US English
- Here, 1B per character is sufficient:  $ASCII / ISO/IEC 8859-1<sup>[1]</sup>$
- Original idea: bytes have different meaning, depending on language

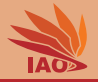

- Different languages have different characters
- Originally, storage of text data mainly designed for US English
- Here, 1B per character is sufficient: ASCII / ISO/IEC 8859-1<sup>[1]</sup>
- Original idea: bytes have different meaning, depending on language (for German, we can e.g., replace some less important characters with "a" and " $\beta$ "...)

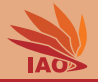

- Different languages have different characters
- Originally, storage of text data mainly designed for US English
- Here, 1B per character is sufficient:  $ASCII / ISO/IEC 8859-1$ <sup>[1]</sup>
- Original idea: bytes have different meaning, depending on language
- $GB2312^{2}$  encoding especially for Chinese characters (2B for each non-ASCII char)

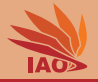

- Different languages have different characters
- Originally, storage of text data mainly designed for US English
- Here, 1B per character is sufficient: ASCII / ISO/IEC 8859-1<sup>[1]</sup>
- Original idea: bytes have different meaning, depending on language
- $GB2312^{2}$  encoding especially for Chinese characters (2B for each non-ASCII char)
- These approaches are insufficient for other languages

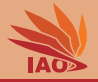

- Different languages have different characters
- Originally, storage of text data mainly designed for US English
- Here, 1B per character is sufficient: ASCII / ISO/IEC 8859-1<sup>[1]</sup>
- Original idea: bytes have different meaning, depending on language
- $GB2312^{2}$  encoding especially for Chinese characters (2B for each non-ASCII char)
- These approaches are insufficient for other languages
- Universal Coded Character Set (UCS)<sup>[3]</sup> and Unicode<sup>[4–6]</sup>

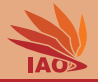

- Different languages have different characters
- Originally, storage of text data mainly designed for US English
- Here, 1B per character is sufficient: ASCII / ISO/IEC 8859-1<sup>[1]</sup>
- Original idea: bytes have different meaning, depending on language
- GB2312<sup>[2]</sup> encoding especially for Chinese characters (2B for each non-ASCII char)
- These approaches are insufficient for other languages
- Universal Coded Character Set (UCS)<sup>[3]</sup> and Unicode<sup>[4–6]</sup>
- Encoded as UTF-7, UTF-8 $[7]$  (compatible to ASCII), UTF-16, and  $UTF-32$

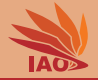

- Different languages have different characters
- Originally, storage of text data mainly designed for US English
- Here, 1B per character is sufficient: ASCII / ISO/IEC 8859-1<sup>[1]</sup>
- Original idea: bytes have different meaning, depending on language
- GB2312<sup>[2]</sup> encoding especially for Chinese characters (2B for each non-ASCII char)
- These approaches are insufficient for other languages
- Universal Coded Character Set (UCS)<sup>[3]</sup> and Unicode<sup>[4–6]</sup>
- Encoded as UTF-7, UTF-8 $[7]$  (compatible to ASCII), UTF-16, and UTF-32
- When dealing with text data, we *must* make sure to use the right encoding!

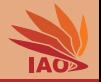

• Java provides a stream API for character: a character stream is a sequence of char s

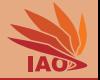

- Java provides a stream API for character: a character stream is a sequence of char s
- Character streams for input are sub-classes of java.io.Reader

#### Character Streams

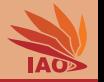

- Java provides a stream API for character: a character stream is a sequence of char s
- Character streams for input are sub-classes of java.io.Reader , offering, amongst others,
	- the method int read() reading a single character, returning -1 if the end of the stream is reached

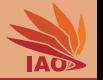

- Java provides a stream API for character: a character stream is a sequence of char s
- Character streams for input are sub-classes of java.io.Reader, offering, amongst others,
	- the method int read() reading a single character, returning -1 if the end of the stream is reached
	- the method int read(char[] dest) tries to read up to dest.length

characters and store them into dest at once, returns the actual number of characters read (may be less, e.g., if end of stream is reached), or -1 if end of stream already reached

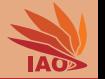

- Java provides a stream API for character: a character stream is a sequence of char s
- Character streams for input are sub-classes of java.io.Reader, offering, amongst others,
	- the method int read() reading a single character, returning -1 if the end of the stream is reached
	- the method int read(char[] dest) tries to read up to dest.length

characters and store them into dest at once, returns the actual number of characters read (may be less, e.g., if end of stream is reached), or -1 if end of stream already reached

• the method int read(char[] dest, int off, int len) tries to read up to len characters at once and store them into dest start at index off; returns the actual number of characters read (may be less, e.g., if end of stream is reached), or -1 if end of stream already reached

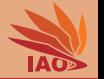

- Java provides a stream API for character: a character stream is a sequence of char s
- Character streams for input are sub-classes of java.io.Reader, offering, amongst others,
	- the method int read() reading a single character, returning -1 if the end of the stream is reached
	- the method int read(char[] dest) tries to read up to dest.length

characters and store them into dest at once, returns the actual number of characters read (may be less, e.g., if end of stream is reached), or -1 if end of stream already reached

- the method int read(char[] dest, int off, int len) tries to read up to len characters at once and store them into dest start at index off; returns the actual number of characters read (may be less, e.g., if end of stream is reached), or -1 if end of stream already reached
- the method boolean ready() return true if characters are ready to read and read won't block

# Character Streams

- Java provides a stream API for character: a character stream is a sequence of char s
- Character streams for input are sub-classes of java.io.Reader, offering, amongst others,
	- the method int read() reading a single character, returning -1 if the end of the stream is reached
	- the method int read(char[] dest) tries to read up to dest.length characters and store them into dest at once, returns the actual

number of characters read (may be less, e.g., if end of stream is reached), or -1 if end of stream already reached

- the method int read(char[] dest, int off, int len) tries to read up to len characters at once and store them into dest start at index off; returns the actual number of characters read (may be less, e.g., if end of stream is reached), or -1 if end of stream already reached
- the method boolean ready() return true if characters are ready to read and read won't block
- the method void close() implemented from java.io.Closeable [OOP with Java](#page-0-0) 15/24

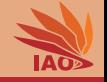

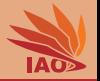

- Java provides a stream API for character: a character stream is a sequence of char s
- Character streams for input are sub-classes of java.io.Reader
- Character streams for output are sub-classes of java.io.Writer

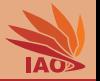

- Java provides a stream API for character: a character stream is a sequence of char s
- Character streams for input are sub-classes of java.io.Reader
- Character streams for output are sub-classes of java.io.Writer, offering, amongst others,
	- the method void write(int) writes a single character

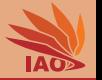

- Java provides a stream API for character: a character stream is a sequence of char s
- Character streams for input are sub-classes of java.io.Reader
- Character streams for output are sub-classes of java.io.Writer, offering, amongst others,
	- the method void write(int) writes a single character
	- the method void write(char[] src) writes the sequence of characters from src

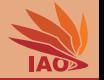

- Java provides a stream API for character: a character stream is a sequence of char s
- Character streams for input are sub-classes of java.io.Reader
- Character streams for output are sub-classes of java.io.Writer , offering, amongst others,
	- the method void write(int) writes a single character
	- the method void write(char[] src) writes the sequence of characters from src
	- the method void write(char[] src, int off, int len) writes the sequence of len characters from src starting at index off

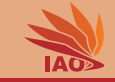

- Java provides a stream API for character: a character stream is a sequence of char s
- Character streams for input are sub-classes of java.io.Reader
- Character streams for output are sub-classes of java.io.Writer , offering, amongst others,
	- the method void write(int) writes a single character
	- the method void write(char[] src) writes the sequence of characters from src
	- the method void write(char[] src, int off, int len) writes the sequence of len characters from src starting at index off
	- the method void close() implemented from java.io.Closeable

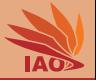

• The character stream API has been implemented for basic file I/O as follows:

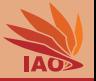

- The character stream API has been implemented for basic file I/O as follows:
- FileReader reads one character after the other from a file

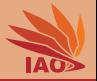

- The character stream API has been implemented for basic file I/O as follows:
- FileReader reads one character after the other from a file:
	- It offers several constructors, one accepts the path to the file to read from as String

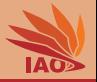

- The character stream API has been implemented for basic file I/O as follows:
- FileReader reads one character after the other from a file:
	- It offers several constructors, one accepts the path to the file to read from as String
	- It assumes that the file is in the system's default character encoding and decodes the binary data read from the file accordingly

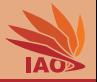

- The character stream API has been implemented for basic file I/O as follows:
- FileReader reads one character after the other from a file:
	- It offers several constructors, one accepts the path to the file to read from as String
	- It assumes that the file is in the system's default character encoding and decodes the binary data read from the file accordingly
- FileWriter writes one character after the other to a file

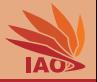

- The character stream API has been implemented for basic file I/O as follows:
- FileReader reads one character after the other from a file:
	- It offers several constructors, one accepts the path to the file to read from as String
	- It assumes that the file is in the system's default character encoding and decodes the binary data read from the file accordingly
- FileWriter writes one character after the other to a file
	- It offers several constructors, one accepts the path to the file to created and written to as String

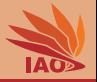

- The character stream API has been implemented for basic file I/O as follows:
- FileReader reads one character after the other from a file:
	- It offers several constructors, one accepts the path to the file to read from as String
	- It assumes that the file is in the system's default character encoding and decodes the binary data read from the file accordingly
- FileWriter writes one character after the other to a file
	- It offers several constructors, one accepts the path to the file to created and written to as String
	- It will transform the characters to raw binary data using the system's default character encoding

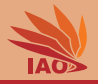

• We can use this to write a small program to copy a single text file in the system's default encoding, taking as command line arguments two paths

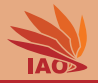

• We can use this to write a small program to copy a single text file in the system's default encoding, taking as command line arguments two paths:

**1** the source path to the file to copy

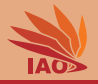

- We can use this to write a small program to copy a single text file in the system's default encoding, taking as command line arguments two paths:
	- **1** the source path to the file to copy
	- 2 the destination path where the file should be copied to

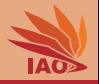

- We can use this to write a small program to copy a single text file in the system's default encoding, taking as command line arguments two paths:
	- **1** the source path to the file to copy
	- 2 the destination path where the file should be copied to
- A first implementation of the file copying procedure could look like this:

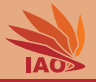

#### Listing: Copying a text file character-by-character

```
import java . io . FileReader ;
import java . io . FileWriter ;
import java . io . IOException ;
/* * a class copying a text file character by character : slow */
public class CopyTextFileCharacterwise {
  /* * The main routine
      * @param args args [0]= source file , args [1]= target file */
  public static void main (String [] args) { // we use try-with-resource...
    try ( final FileReader source = new FileReader ( args [0]) ) {
      try ( final FileWriter target = new FileWriter ( args [1]) ) {
        int readCharacter ;
        while ((readCharacter = source.read()) >= 0) { // while not end-of-stream
          target . write ( readCharacter ) ; // write the character we just read
        \mathbf{r}} // closes target , the "}" in the next line closes source
    } catch ( IOException error ) { // IOExceptions are checked exceptions
      System.out.println("Copying<sub>11</sub>has<sub>11</sub>failed."); //$NON-NLS-1$
      error . printStackTrace () ; // print stack trace
    }
 }
}
```
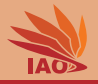

- We can use this to write a small program to copy a single text file in the system's default encoding, taking as command line arguments two paths:
	- **1** the source path to the file to copy
	- 2 the destination path where the file should be copied to
- A first implementation of the file copying procedure could look like this:
- Copying files character-by-character this way means to do a lot of system calls and is slow
## Copying Text Files via Character Streams

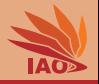

- We can use this to write a small program to copy a single text file in the system's default encoding, taking as command line arguments two paths:
	- **1** the source path to the file to copy
	- 2 the destination path where the file should be copied to
- A first implementation of the file copying procedure could look like this:
- Copying files character-by-character this way means to do a lot of system calls and is slow
- We could instead allocate a buffer to hold several characters at once and use the array-based methods

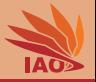

#### Listing: Copying a text file using a buffer

```
import java.io.FileReader;
import java . io . FileWriter ;
import java . io . IOException ;
/* * a class copying a text file by using a buffer : faster */
public class CopyTextFileUsingBuffer {
  /* * The main routine
      * @param args args [0]= source file , args [1]= target file */
  public static void main (String [] args) { // we use trv-with-resource...
    try ( final FileReader source = new FileReader ( args [0]) ) {
      try (final FileWriter target = new FileWriter (args [1])) {
        char [] buffer = new char [4096]; // a reasonable sized buffer
        int readAmount ; // the number of characters actually read
        while ((readAmount = source.read(buffer)) > 0) { // fill buffer
          target . write ( buffer , 0 , readAmount ) ; // write the characters we just read
        }
      } // closes target , the "}" in the next line closes source
    } catch ( IOException error ) { // IOExceptions are checked exceptions
      System.out.println("Copying<sub>II</sub>has<sub>1I</sub>failed."); //$NON-NLS-1$
      error . printStackTrace () ; // print stack trace
   }
  }
}
```
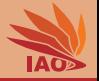

• The most basic character stream implementations directly wrap a byte stream

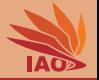

- The most basic character stream implementations directly wrap a byte stream
- java.io.InputStreamReader

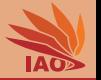

- The most basic character stream implementations directly wrap a byte stream
- java.io.InputStreamReader :
	- reads its data from an java.io.InputStream passed to it in its constructor
	- as optional second parameter, the name of a text encoding can be provided (otherwise, the system's default encoding is used)

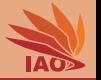

- The most basic character stream implementations directly wrap a byte stream
- java.io.InputStreamReader :
	- reads its data from an java.io.InputStream passed to it in its constructor
	- as optional second parameter, the name of a text encoding can be provided (otherwise, the system's default encoding is used)
- java.io.OutputStreamWriter

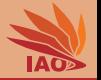

- The most basic character stream implementations directly wrap a byte stream
- java.io.InputStreamReader :
	- reads its data from an java.io.InputStream passed to it in its constructor
	- as optional second parameter, the name of a text encoding can be provided (otherwise, the system's default encoding is used)
- java.io.OutputStreamWriter :
	- writes its data to an java.io.OutputStream passed to it in its constructor

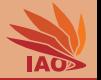

- The most basic character stream implementations directly wrap a byte stream
- java.io.InputStreamReader :
	- reads its data from an java.io.InputStream passed to it in its constructor
	- as optional second parameter, the name of a text encoding can be provided (otherwise, the system's default encoding is used)
- java.io.OutputStreamWriter :
	- writes its data to an java.io.OutputStream passed to it in its constructor
	- as optional second parameter, the name of a text encoding can be provided (otherwise, the system's default encoding is used)

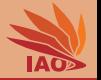

- The most basic character stream implementations directly wrap a byte stream
- java.io.InputStreamReader :
	- reads its data from an java.io.InputStream passed to it in its constructor
	- as optional second parameter, the name of a text encoding can be provided (otherwise, the system's default encoding is used)
- java.io.OutputStreamWriter :
	- writes its data to an java.io.OutputStream passed to it in its constructor
	- as optional second parameter, the name of a text encoding can be provided (otherwise, the system's default encoding is used)
- These character streams thus can be used in any situation where we have byte streams, e.g., to work on stdin/stdout or on socket-provided streams of a TCP/IP internet connection

## Character Streams wrapped around Byte Streams

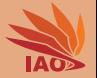

• The code below is fully equivalent to the previous example. . .

#### Listing: Text File Copying using Character Streams wrapped around Byte Streams

```
import java . io . FileInputStream ;
import java . io . FileOutputStream ;
import java . io . IOException ;
import java.io. InputStreamReader:
import java . io . OutputStreamWriter ;
/* * a class copying a text file by using character streams wrapped around byte streams */
public class CopyTextFileUsingBufferAndWrappedStreams {
  /* * The main routine
   * @param args args [0]= source file , args [1]= target file */
  public static void main (String [] args) { // we use try-with-resource...
    try ( final FileInputStream fis = new FileInputStream ( args [0]) ) {
      try ( final InputStreamReader source = new InputStreamReader ( fis ) ) {
        try ( final FileOutputStream fos = new FileOutputStream ( args [1]) ) {
          try (final OutputStreamWriter target = new OutputStreamWriter(fos)) {
            char [] buffer = new char [4096]; // a reasonable sized buffer
            int readAmount ; // the number of characters actually read
            while ((readAmount = source.read(buffer)) > 0) { // fill buffer
               target . write ( buffer , 0 , readAmount ) ; // write the characters we just read
             }
           }
         }
      }
    } catch ( IOException error ) { // IOExceptions are checked exceptions
      System.out.println ("Copying, has failed."): //$NON-NLS-1$
      error . printStackTrace () ; // print stack trace
    }
  }
}
```
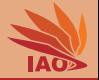

• There are several more useful implementations of character-based streams

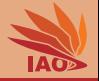

- There are several more useful implementations of character-based streams, e.g.,
	- java.io.BufferedReader is wrapped around a java.io.Reader and offers not just faster, buffered reading, but also the ability to read a complete line of text via the method String readLine() returning a String containing a full line of text from its source (or null if the end of stream has been reached)

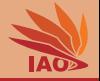

- There are several more useful implementations of character-based streams, e.g.,
	- java.io.BufferedReader is wrapped around a java.io.Reader and offers not just faster, buffered reading, but also the ability to read a complete line of text via the method String readLine() returning a String containing a full line of text from its source (or null if the end of stream has been reached)
	- java.io.BufferedWriter is wrapped around a java.io.Writer offers buffered writing and the method newLine() which starts a new line in the text output

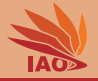

- There are several more useful implementations of character-based streams, e.g.,
	- java.io.BufferedReader is wrapped around a java.io.Reader and offers not just faster, buffered reading, but also the ability to read a complete line of text via the method String readLine() returning a String containing a full line of text from its source (or null if the end of stream has been reached)
	- java.io.BufferedWriter is wrapped around a java.io.Writer offers buffered writing and the method newLine() which starts a new line in the text output
	- java.io.CharArrayReader and java.io.CharArrayWriter are the character stream equivalent of the byte stream java.io.ByteArrayInputStream and

```
java.io.ByteArrayOutputStream
```
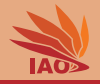

• We have learned about the concept of streams, sequential sources or destinations of data

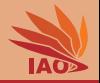

- We have learned about the concept of streams, sequential sources or destinations of data
- We have learned that Java offers byte -based streams based on

java.io.InputStream and java.io.OutputStream

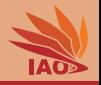

- We have learned about the concept of streams, sequential sources or destinations of data
- We have learned that Java offers byte -based streams based on

java.io.InputStream and java.io.OutputStream

• We have learned that text is actually a very complicated thing to deal with and we cannot handle it just with  $\frac{b}{b}$  byte -based I/O

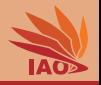

- We have learned about the concept of streams, sequential sources or destinations of data
- We have learned that Java offers byte -based streams based on java.io.InputStream and java.io.OutputStream
- We have learned that text is actually a very complicated thing to deal with and we cannot handle it just with  $\frac{b}{b}$  byte -based I/O
- We have learned that Java offers character-based streams based on java.io.Reader and java.io.Writer

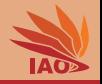

- We have learned about the concept of streams, sequential sources or destinations of data
- We have learned that Java offers byte -based streams based on java.io.InputStream and java.io.OutputStream
- We have learned that text is actually a very complicated thing to deal with and we cannot handle it just with  $\frac{b}{b}$  byte -based I/O
- We have learned that Java offers character-based streams based on java.io.Reader and java.io.Writer
- We have seen that the concept of streams can be implemented with many different source and destination types, e.g., files, standard streams, memory buffers, internet connections, . . .

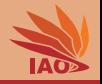

- We have learned about the concept of streams, sequential sources or destinations of data
- We have learned that Java offers byte -based streams based on java.io.InputStream and java.io.OutputStream
- We have learned that text is actually a very complicated thing to deal with and we cannot handle it just with  $\frac{b}{b}$  byte -based I/O
- We have learned that Java offers character-based streams based on java.io.Reader and java.io.Writer
- We have seen that the concept of streams can be implemented with many different source and destination types, e.g., files, standard streams, memory buffers, internet connections, . . .
- Algorithms working on streams are thus naturally versatile

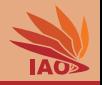

- We have learned about the concept of streams, sequential sources or destinations of data
- We have learned that Java offers byte -based streams based on java.io.InputStream and java.io.OutputStream
- We have learned that text is actually a very complicated thing to deal with and we cannot handle it just with  $\frac{b}{b}$  byte -based I/O
- We have learned that Java offers character-based streams based on java.io.Reader and java.io.Writer
- We have seen that the concept of streams can be implemented with many different source and destination types, e.g., files, standard streams, memory buffers, internet connections, . . .
- Algorithms working on streams are thus naturally versatile
- Java further makes heavy use of the concept of plugging streams together, e.g., we would normally hava an java.io.InputStream , wrap it into a java.io.Reader , which we would then wrap into a java.io.BufferedReader to be able to read text line-by-line

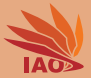

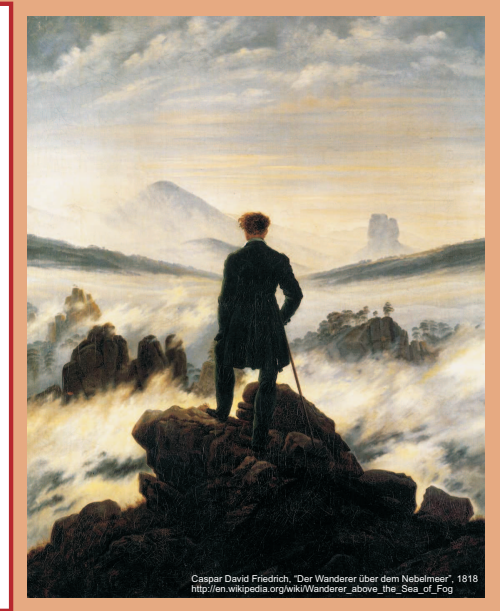

谢谢 Thank you

Thomas Weise [汤卫思] [tweise@hfuu.edu.cn](mailto:tweise@hfuu.edu.cn) [http://iao.hfuu.edu.cn](mailto:http://iao.hfuu.edu.cn)

Hefei University, South Campus 2 Institute of Applied Optimization Shushan District, Hefei, Anhui, China

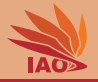

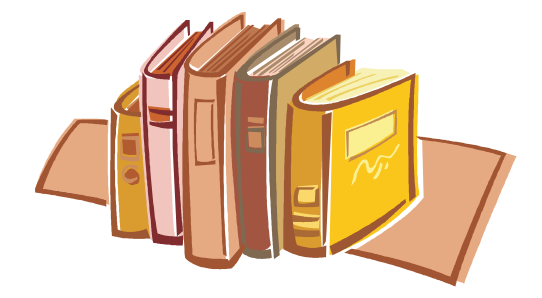

# Bibliography I

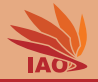

- 1. *ISO/IEC 8859-1 Final Text of DIS 8859-1, 8-bit Single-Byte Coded Graphic Character Sets Part 1: Latin Alphabet No.1*, volume ISO/IEC 8859-1:1997 (E). Geneva, Switzerland: International Organization for Standardization (ISO), February 12, 1998. URL <http://std.dkuug.dk/jtc1/sc2/wg3/docs/n411.pdf>.
- 2. Ken Lunde. *CJKV Information Processing*. Sebastopol, CA, USA: O'Reilly & Associates, Inc., 1999. ISBN 0-596-51447-6 and 1-56592-224-7. URL http://examples.oreilly.de/english\_examples/cikvinfo/AppE/gb2312.pdf.
- 3. *Information Technology Universal Coded Character Set (UCS) (ISO/IEC 10646:2011)*. Geneva, Switzerland: International Organization for Standardization (ISO), 2011.
- 4. USA: The Unicode Consortium Mountain View, CA and Julie D. Allen. *The Unicode Standard, Version 5.0*. Reading, MA, USA: Addison-Wesley Professional, fifth edition, 2007. ISBN 0-321-48091-0 and 978-0-321-48091-0. URL <http://books.google.de/books?id=Yn1UAAAAMAAJ>.
- 5. The unicode consortium, 2011. URL <http://www.unicode.org/>.
- 6. Jukka K. Korpela. *Unicode Explained*. Internationalize Documents, Programs, and Web Sites. Sebastopol, CA, USA: O'Reilly Media, Inc., June 28, 2006. ISBN 059610121X and 9780596101213. URL <http://books.google.de/books?id=PcWU2yxc8WkC>.
- 7. Fran¸cois Yergeau. *STD 63: UTF-8, A Transformation Format of ISO 10646*, volume 3629 of *Request for Comments (RFC)*. Network Working Group, November 2003. URL <https://tools.ietf.org/html/rfc3629>.